# **MOOER**

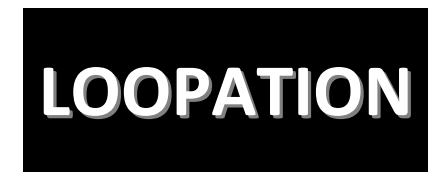

**Benutzerhandbuch**

# **Inhalt**

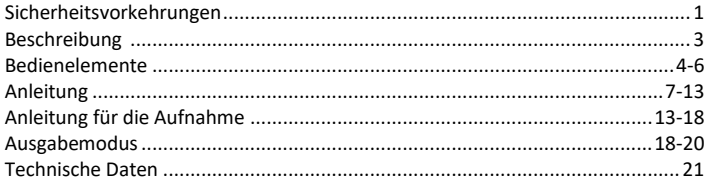

# **Sicherheitsvorkehrungen**

#### **BITTE LESEN SIE DIESEN ABSCHNITT SORGFÄLTIG, BEVOR SIE FORTFAHREN.**

#### **Stromversorgung**

Bitte schließen Sie das vorgesehene Netzteil an eine Netzsteckdose an, die die korrekte Spannung liefert. Achten Sie darauf, dass Sie ausschließlich ein Netzteil verwenden, das 9 VDC, 1,5A liefert. Ziehen Sie den Stecker des Netzteils, wenn das Gerät nicht verwendet wird oder während eines Gewitters.

#### **Aufbewahrung und Verwendung**

Um Verformung, Verfärbung oder andere schwere Schäden zu vermeiden, halten Sie das Gerät von folgenden Gefahrenquellen fern:

- direkte Sonneneinstrahlung Magnetfelder
- 
- starke Feuchtigkeit oder Nässe
- 
- stark verschmutzte Umgebung starke Vibrationen oder Stöße

#### **Funkstörungen**

An Radios und Fernsehgeräten in direkte Nähe können Empfangsstörungen auftreten. Dieses Gerät sollte in ausreichendem, Abstand von Radios und Fernsehgeräten betrieben werden.

#### **Reinigung**

Verwenden Sie zum Reinigen ausschließlich ein weiches, trockenes Tuch. Wenn nötig, kann das Tuch leicht angefeuchtet werden. Verwenden Sie keine Scheuermittel, Reinigungsalkohol, Verdünner, Wachs, Lösungsmittel, Reinigungsflüssigkeiten oder chemisch imprägnierte Reinigungstücher.

# **Beschreibung**

- 11 Speicherplätze für die gleichzeitige Aufnahme von Gesang und Instrument mit bis zu 70 Minuten Aufnahmezeit
- Unbegrenzte Anzahl von Überlagerungsebenen (Dub) für die Aufnahmen
- $\bullet$  Mit "Auto Rec" kann der Looper automatisch mit der Aufnahme beginnen, wenn ein Gesangssignal erkannt wird.
- Drei einzigartige Klangeinstellungen für die Gesangsstimme
- Einstellbares Lautstärkeverhältnis für Gesangs- und Instrumentensignal
- Umkehrfunktion für das Audio-Playback
- Individuell entwickelte, erstklassige Halleffekte für die Gesangs- und Instrumentenperformance
- Optionale 48 V Phantomspeisung
- Kann mit einem externen Mikrofonverstärker an der LINE IN Buchse oder als traditionelles Pedal mit anderen Pedals der VP Serie verwendet werden
- Unterstützt symmetrischen XLR Ausgang und unsymmetrischen 6,35 mm Klinkenausgang

# **Bedienelemente**

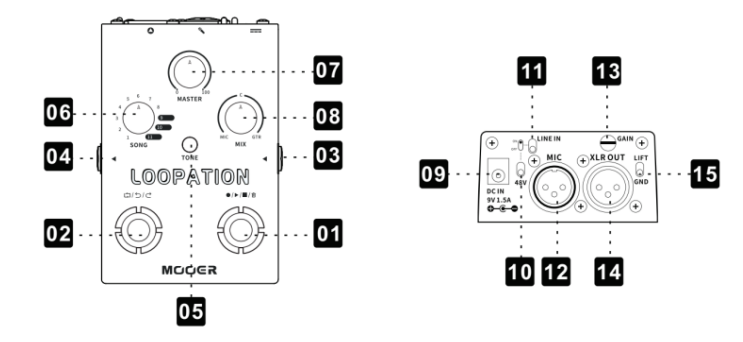

### **01 Rechter Fußschalter**

Damit steuern Sie die REC/PLAY/DUB/STOP/CLEAR Funktionen des Loopers.

### **02 Linker Fußschalter**

Damit steuern Sie die REVERSE/UNDO/REDO Funktionen des Loopers.

# **03 INST**

Instrumenteneingang

# **04 OUTPUT**

Unsymmetrischer 6,35 mm (1/4") Klinkenausgang

# **05 TONE**

Drücken Sie den Knopf, um zwischen verschiedenen Klangeinstellungen für den Gesang umzuschalten.

# **06 SONG**

Wählen Sie durch Schalterdrehung einen Speicherplatz für die Aufnahme.

# **07 MASTER**

Drehen Sie den Regler, um die Master-Lautstärke einzustellen.

## **08 MIX**

Stellen Sie mit dem Regler das Lautstärkeverhältnis der Signale vom Mikrofoneingang und Instrumenteneingang ein.

# **09 DC IN**

Anschluss für die Stromversorgung

**10 48V**

EIN/AUS für die 48 V Phantomspeisung

**11 LINE IN**

Line-Signal ein / aus

# **12 MIC**

Mikrofoneingang

**13 GAIN**

Anpassung der Eingangsverstärkung

**14 XLR OUT**

Symmetrischer Ausgang

**15 LIFT/GND**

Ground Lift Schalter

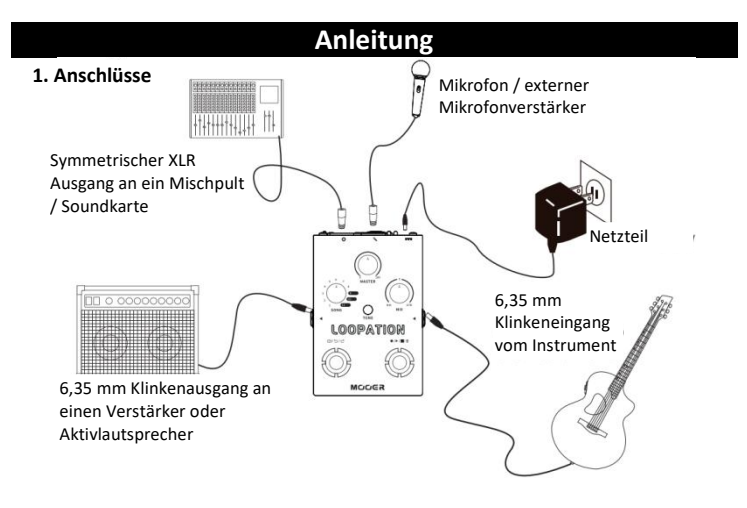

Bitte schalten Sie den LINE IN Schalter ein, wenn Sie einen externen

Mikrofonverstärker verwenden.

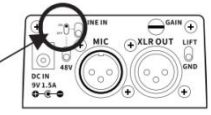

Bitte schalten Sie bei Verwendung eines Kondensatormikrofons die 48 V

Phantomspeisung ein.

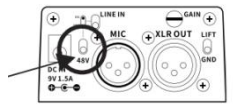

Bei Verwendung des XLR OUT Ausgangs können Störgeräusche mit dem GND/LIFT Schalter reduziert werden. Schalten Sie auf GND, um Brummen zu beseitigen, das auf unzureichende Masseverbindung zurückzuführen ist.

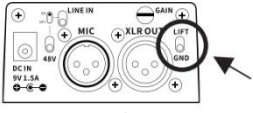

#### **2. Anpassung des Lautstärkepegels für das Mikrofon**

Drehen Sie den GAIN Regler, um den Eingangspegel für den Mikrofoneingang anzupassen. Hinweis: Um Schäden durch laute Geräusche beim Einstecken der Mikrofonverbindung zu vermeiden, empfehlen wir, den GAIN Regler auf den Minimalwert einzustellen, bevor Sie das Mikrofon anschließen.

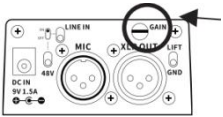

#### **3. Modus für versteckte Parameter aktivieren / deaktivieren:**

Halten Sie die TONE-Taste gedrückt, bis die LED im Knopf rot blinkt. Damit ist der Modus für versteckte Parameter aktiviert. Drücken Sie Tone erneut, um den Modus zu beenden.

#### **4. Effekte für das Mikrofonsignal anpassen Reverb (Hall)**

Loopation bietet einen erstklassigen Halleffekt für das Mikrofonsignal. Halten Sie die TONE-Taste gedrückt während Sie den MASTER-Regler drehen, um die Lautstärke des Halleffekts einzustellen.

#### **Klang für die Gesangsstimme**

Loopation bietet drei einzigartige Klangmodi für die Gesangsstimme: FLAT, WARM und BRIGHT. Sie können durch Drücken der TONE-Taste zwischen diesen auswählen und so den Sound an die Klangcharakteristik des Gesangs anpassen. Die LED im Knopf zeigt den aktuell gewählten Modus über die Farbe an: AUS für FLAT, ROT für WARM, BLAU für BRIGHT.

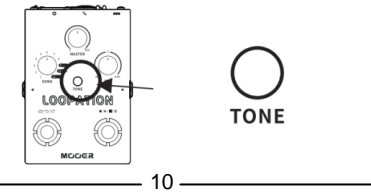

#### **5. Effekte für das Instrumentensignal**

Loopation bietet auch für das Instrumentensignal einen hervorragenden Halleffekt. Drehen Sie im Modus für versteckte Einstellungen den MASTER Regler, um den Lautstärkepegel des Halleffekts für das Instrumentensignal anzupassen.

#### **6. Ausgangslautstärke**

#### **MASTER**

Alle Ausgangsvolumenpegel des Loopation werden über den MASTER Regler gesteuert. Das bedeutet, dass die Lautstärke der aufgenommenen Tracks, des Mikrofonsignals und des Instrumentensignals vom MASTER Regler beeinflusst wird. Sie können so den Lautstärkepegel an jede Situation für Probe oder Auftritt anpassen.

#### **MIX**

Damit können Sie das Verhältnis der Lautstärke von Mikrofonsignal und Instrumentensignal anpassen.

#### **Funktion zur Lautstärkeanpassung (Volume Enhancement)**

Während der Aufnahme von neuen Ebenen (DUB) oder dem Abspielen von aufgenommenen Audiodateien wird die Funktion zur Lautstärkeanpassung aktiviert. Nutzer können dann den Pegel von Mikrofonsignal und Instrumentensignal gleichzeitig anpassen. Die Spur mit der angepassten Lautstärke wird als neue Ebene im gewählten, aufgenommenen Loop aufgezeichnet. Diese Lautstärkeanpassungsfunktion beeinflusst nicht den Pegel einer importierten Audiodatei oder der früheren Ebenen des aufgezeichneten Loops. Mit Hilfe dieser Funktion können Nutzer ein gutes Lautstärkeverhältnis zwischen abgespieltem Loop und dem direkten Eingangssignal erreichen.

Drehen Sie im Modus für versteckte Einstellungen den MIX Regler, um den Lautstärkepegel des Mikrofonsignals und des Instrumentensignals anzupassen. Drehen Sie MIX gegen den Uhrzeigersinn, um den Lautstärkepegel von Mikrofon und Instrument zu verringern und im Uhrzeigersinn, um diesen anzuheben. In der 12 Uhr Stellung erhalten Sie 0 dB Volumenänderung (weder Anhebung noch Absenkung des Pegels).

Hinweis: Bitte verwenden Sie die Funktion zur Lautstärkeanpassung während einer Aufnahme mit Vorsicht, um die Aufnahme von Rauschen oder Signalübersteuerung in den Aufnahmeebenen zu vermeiden.

# **Anleitung für die Aufnahme**

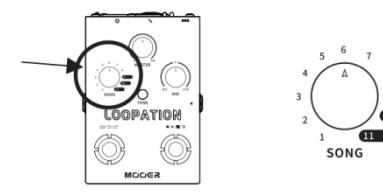

#### **1. SONG Speicherplatz auswählen**

Loopation bietet 11 Speicherplätze für Aufnahmen. Speicherplätze 1 bis 8 bieten je 5 Minuten Aufnahmezeit, Plätze 9 bis 11 bieten je 10 Minuten Aufnahmezeit.

Drehen Sie den SONG Knopf, um einen Speicherplatz auszuwählen, in den Sie aufnehmen wollen. Nach Abschluss der Aufnahme bleibt diese aufgenommene Datei gespeichert, auch wenn das Pedal ausgeschaltet wird oder Sie zu einem anderen Speicherplatz für eine weitere Aufnahme umschalten.

#### **2. Die beiden Aufnahmemodi des Loopation**

#### **a. Modus für Echtzeit-Aufnahme (traditioneller Modus)**

Betätigen Sie im Echtzeit-Modus den rechten Fußschalter, um mit der Aufnahme zu beginnen. Die Fußschalter LED leuchtet während der Aufnahme ROT.

#### **b. AUTO Aufnahmemodus**

Betätigen Sie im Modus für automatische Aufnahme den rechten Fußschalter und der Loopation schaltet in Aufnahmebereitschaft (LED blinkt ROT). Das Pedal beginnt mit der Aufnahme, sobald ein Signal erkannt wird. Die Fußschalter LED leuchtet dann durchgehend ROT. Drücken Sie im Bereitschaftsmodus den rechten Fußschalter erneut, um die Aufnahme abzubrechen. Die LED am rechten Fußschalter erlischt.

Hinweise: Um Speicherplatz zu sparen, bricht der Loopation die Aufnahme ab, wenn Sie den rechten Fußschalter eine Sekunde nach Beginn der Aufnahme erneut drücken. Die LED des rechten Fußschalters erlischt dann.

#### **c. Auswahl des Aufnahmemodus**

Halten Sie den linken Fußschalter gedrückt, während Sie die Stromversorgung an das Pedal anschließen. Auf diese Weise können Sie den Aufnahmemodus umschalten. Die Farbe der Fußschalter LED zeigt den aktuellen Aufnahmemodus an, während das Pedal hochfährt: GRÜN für Echtzeitmodus (traditioneller Modus); ROT für AUTO-Aufnahmemodus.

#### **3. Abspielen**

Betätigen Sie den rechten Fußschalter, wenn sich der Loopation im REC/DUB/STOP Status befindet. Die Fußschalter LED leuchtet GRÜN und das Pedal beginnt mit der Wiedergabe der aufgezeichneten Spuren des Loops. Jedes Mal, wenn der Loop von vorne beginnt, blinkt die LED des rechten Fußschalters einmal als Erinnerung.

#### **4. Weitere Ebene aufnehmen (Dub)**

Drücken Sie während des Abspielvorgangs den rechten Fußschalter, um eine neue Ebene aufzunehmen. Die LED des rechten Fußschalters leuchtet dann ROT. Die Aufnahme der neuen Ebene wird fortgeführt, bis der Nutzer den Fußschalter erneut drückt, um die Aufnahme zu beenden und mit dem Abspielen zu beginnen.

#### **5. Stopp**

Zum Stoppen drücken Sie den rechten Fußschalter zwei mal schnell hintereinander, wenn sich der Loopation im REC/PLAY/DUB Status befindet. Die LED des rechten Fußschalters blinkt GRÜN. Sie können auch den SONG Knopf drehen, um einen anderen Speicherplatz auszuwählen. Dabei stoppt der Loopation automatisch den Abspielvorgang.

#### **6. Löschen**

Befindet sich der Loopation im STOP Status, halten Sie den rechten Fußschalter für eine Sekunde gedrückt, um alle aufgezeichneten Ebenen im ausgewählten Speicherplatz zu löschen. Sie können den Fußschalter auch beim zweiten Drücken

während des Stopp-Vorgangs für eine Sekunde gedrückt halten. Nach Abschluss des Löschvorgangs erlischt die LED des rechten Fußschalters.

#### **7. UNDO/REDO** (Rückgängig / Wiederherstellen)

Wenn eine neue Ebene (Dub) aufgenommen wurde und abgespielt wird, können Sie den linken Fußschalter für eine Sekunde gedrückt halten, um die letzte Ebene des aufgenommenen Loops temporär zu löschen. Halten Sie den linken Fußschalter erneut für eine Sekunde gedrückt, um die letzte Ebene des aufgenommenen Loops wiederherzustellen.

Nach einem erfolgreichen UNDO/REDO Vorgang blinkt die LED des linken Fußschalters ROT.

 $D/D/C$ 

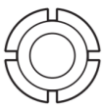

#### **8. Rückwärts abspielen**

Drücken Sie den linken Fußschalter, wenn sich der Loopation im REC/DUB/PLAY Status befindet, um den aufgezeichneten Loop rückwärts abzuspielen. Die LED des Fußschalters leuchtet GRÜN, um den Abspielstatus anzuzeigen.<br>2015/02

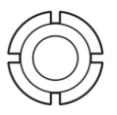

# **Ausgabemodus**

LOOPATION unterstützt zwei Ausgangsmodi: den gemixten Modus und den individuellen Modus.

#### **Gemixter Modus**

Halten Sie den rechten Fußschalter gedrückt, während Sie die Stromversorgung anschließen. Die LED am Fußschalter blinkt GRÜN, um den gemixten Modus

anzuzeigen. Im gemixten Modus liegen am Klinkenausgang und am XLR Ausgang sowohl Mikrofonsignal als auch Instrumentensignal an.

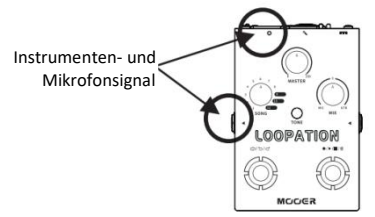

**Individueller Modus**: Halten Sie den rechten Fußschalter gedrückt, während Sie die Stromversorgung anschließen. Die LED am Fußschalter blinkt ROT, um den individuellen Modus anzuzeigen. In diesem Modus liegt am Klinkenausgang nur das Gitarrensignal und am XLR Ausgang nur das Mikrofonsignal an.

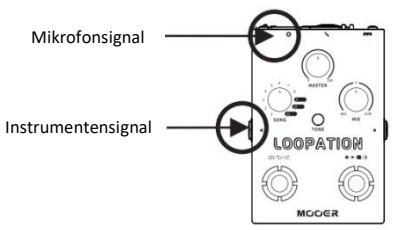

#### **Hinweise**

**1. Der gewählte Ausgabemodus wird gespeichert, auch wenn das Pedal von der Stromversorgung getrennt wird.** 

**2. Beim Hochfahren des Pedals zeigt die LED des rechten Fußschalters den Aufnahmemodus und die LED des linken Fußschalters den Ausgabemodus an.** 

## **Technische Daten**

**Instrumenteneingang:** 6,35 mm (1/4") Mono-Klinkenbuchse (Impedanz: 1 MOhm) **Klinkenausgang:** 6,35 mm (1/4") Mono-Klinkenbuchse (Impedanz: 100 Ohm) **MIC IN:** Symmetrischer XLR Eingang (Impedanz: 2,14 kOhm) **XLR OUT:** Symmetrischer XLR Ausgang (Impedanz: 300 Ohm) **Frequenzgang:** 20 Hz – 20 kHz **Stromversorgung:** 9 V Gleichspannungsnetzteil **Stromaufnahme:** 1,5 A **Maße:** 86,6 mm x 125 mm x 60 mm (TxBxH) **Gewicht:** 0,37 kg **Zubehör:** Schnellanleitung, Netzteil

**Haftungsausschluss: Aktualisierungen der technischen Daten werden nicht gesondert mitgeteilt.**

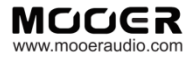

#### SHENZHEN MOOER AUDIO CO. LTD

6F, Unit D, Jinghang Building, Liuxian 3rd Road, Bao' an 71 District, Shenzhen, China. 518133

22

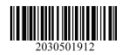